# **melhor site prognósticos desportivos**

#### **Autor: symphonyinn.com Palavras-chave: melhor site prognósticos desportivos**

#### **Resumo:**

**melhor site prognósticos desportivos : Encontre a sua trilha de vitória estrelada no symphonyinn.com. Cada aposta é um passo mais perto do pódio dos campeões! melhor site prognósticos desportivos**

A AEV (Banca AEV) oferece uma experience única para os amantes de apostas esportivas, com excelentes cotações e a oportunidade de ganhar prêmios de até 1 milhão! Com o pagamento imediato via Pix e uma parceria com a @esportivavip, a AEV garante divertimento sem burocracia e com grandes recompensas.

### **melhor site prognósticos desportivos**

A AEV oferece uma variedade de apostas esportivas em **melhor site prognósticos desportivos** diversos jogos e competições ao redor do mundo, com cotações altamente competitivas. Operando no Brasil, a plataforma também destaca-se por **melhor site prognósticos desportivos** assistência rápida e eficiente, garantindo a melhor experiência possível para seus usuários.

### **Novas Convocações, Novos Nomes**

As novas convocações para eventos como os Jogos Pan e Parapan e competições nacionais e internacionais oferecem oportunidades únicas. Únete à AEV e tenha acesso aos destaques do esporte, como a participação recente do Botafogo & Oeste Paulista e as grandes partidas à chegar.

## **O que Podemos Fazer por Você?**

Para sacar o máximo da AEV, siga três passos fáceis:

- Conheça nossas convocações, notícias, atualizações e muito mais no WhatsApp.
- Assista aos nossos conteúdos exclusivos, como as conquistas do Galo.
- Aproveite a chance dos nosso bônus! Consulte nossas promoções e [betpix365 saque rápido](/pt-br/-bet-pix365-saque-r�pido-2024-09-16-id-12101.pdf)

## **Principais Apps para Apostas Esportivas 2024 (Até agora):**

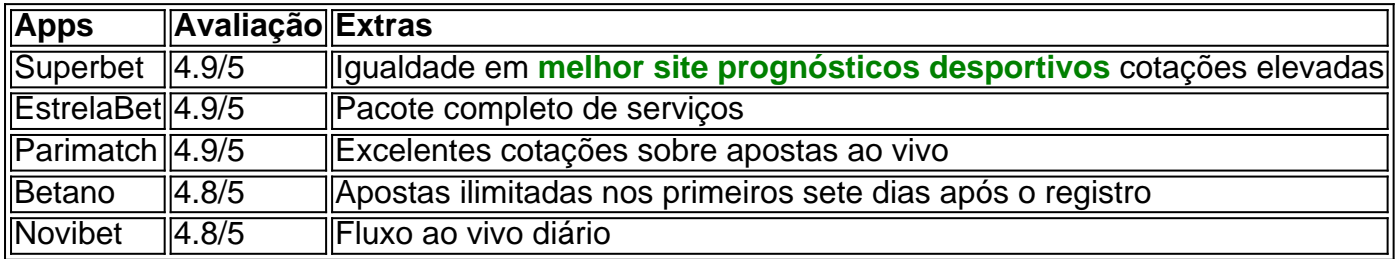

## **Frequently Asked Questions**

O que são apostas em **melhor site prognósticos desportivos** esportes, exatamente?

Apostas esportivas são apostas ou engenhocas colocadas em **melhor site prognósticos desportivos** competições esportivas, eventos, jogos ou até mesmo pontuações. Os apostadores individuais tentam prever o resultado correto, exigindo um grande conhecimento dessportista.

Melhores sites para apostas esportivas 2024 – Estes são já os melhores?

Apesentes do aumento da concorrência, os fatores vantajosos nas apostas relacionadas com eSports permitem explor... No entanto, várias plataformas oferecem essas promoções únicas, por isso a cada ano podem alterar informações quanto àqueles que estão à frente em **melhor site prognósticos desportivos** termos de qualidade dentre estas oferos para os fãs de jogos bem-sucedidos,.

#### **conteúdo:**

## **melhor site prognósticos desportivos**

Em mais de um caso, as prisões e abusos sexuais que jovens mulheres enfrentaram enquanto estavam sob custódia no início deste ano levaram ao suicídio ou tentativa do mesmo tipo. Em um caso, o corpo de uma mulher foi supostamente encontrado **melhor site prognósticos desportivos** canal algumas semanas depois que ela havia sido levada sob custódia por militantes do Taleban e fonte próxima à família disse ter sofrido abuso sexual antes da morte. A ONU diz que muitas mulheres foram detidas pelo Taliban por "mau hijab" **melhor site prognósticos desportivos** dezembro de 2024 e janeiro do ano seguinte, após um decreto talibã segundo o qual as pessoas devem se cobrir da cabeça aos pés.

Investigadores alemães acreditam que o homem, conhecido pela última vez na Polônia um dos mergulhadores de explosivos **melhor site prognósticos desportivos** oleodutos da Rússia para a Alemanha sob os mares Báltico e Mar do Norte no mês passado.

O Ministério Público alemão não quis comentar o relatório, que disse ter pedido à Polônia **melhor site prognósticos desportivos** junho para prender a vítima.

O Ministério Público polonês não fez comentários imediatos sobre o assunto.

#### **Informações do documento:**

Autor: symphonyinn.com Assunto: melhor site prognósticos desportivos Palavras-chave: **melhor site prognósticos desportivos** Data de lançamento de: 2024-09-16